DOWNLOAD OR READ : TOPICS IN STOCHASTIC PROCESSES PDF EBOOK EPUB MOBI

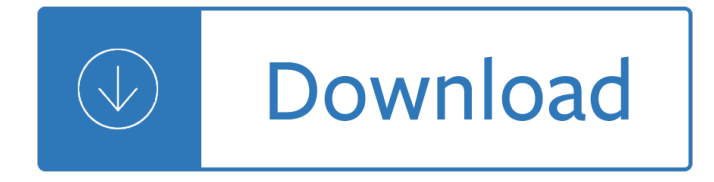

### **topics in stochastic processes pdf**

In the mathematics of probability, a stochastic process is a random function.In practical applications, the domain over which the function is defined is a time interval (time series) or a region of space (random field).Familiar examples of time series include stock market and exchange rate fluctuations, signals such as speech, audio and video; medical data such as a patient's EKG, EEG, blood ...

### **List of stochastic processes topics - Wikipedia**

One of the simplest stochastic processes is the Bernoulli process, which is a sequence of independent and identically distributed (iid) random variables, where each random variable takes either the value one or zero, say one with probability and zero with probability â".This process can be linked to repeatedly flipping a coin, where the probability of obtaining a head is and its value is one ...

### **Stochastic process - Wikipedia**

The purpose of this page is to provide resources in the rapidly growing area computer simulation. This site provides a web-enhanced course on computer systems modelling and simulation, providing modelling tools for simulating complex man-made systems. Topics covered include statistics and probability for simulation, techniques for sensitivity estimation, goal-seeking and optimization ...

### **Modeling and Simulation - ubalt.edu**

Gaussian processes Chuong B. Do (updated by Honglak Lee) November 22, 2008 Many of the classical machine learning algorithms that we talked about during the i¥rst

#### **Gaussian processes**

2 Volatility surfaces based on (local) stochastic volatility models A widely used methodology employs formulae based from stochastic volatility models to  $\mathsf{I}\rightarrow\mathsf{t}$  the set of

# **Implied volatility surface: construction methodologies and**

Suppose that we believe that an AR(p) process is a fit for some time series.We now show how to calculate the process coefficients using the following techniques: (1) estimates based on ACF or PACF values, (2) using linear regression and (3) using Solver.

# **Finding AR(p) coefficients | Real Statistics Using Excel**

SYLLABUS OF BASIC EDUCATION 2019 Modern Actuarial Statistics-I †Exam MAS-I Materials for Study, 2019 Exam MAS-I (revised 12/20/2018) Exam MAS-I-4

# **SYLLABUS OF BASIC EDUCATION 2019 Modern Actuarial**

How to reach me . Paper mail: Department of Mathematics Stanford University Stanford CA 94305 USA; Office: 382U; E-mail: ryzhik@math.stanford.edu Phone: (650) 721-2113 (Office)

#### **Lenya Ryzhik - Stanford University**

This note provides an application of mathematical methods to problems in theoretical physics. Topics covered includes: A variety of techniques employing calculus, Introduction to complex numbers, matrices, vector calculus, Fourier series, and differential equations.

# **Free Theoretical Physics Books Download | Ebooks Online**

Description of the non-equilibrium effects in reactive gas mixtures constitutes a grand challenge in physical-chemical gas-dynamics. Such processes are of great interest for the fields such as plasma physics, aerospace engineering, astrophysics, chemical engineering, etc.

## **Sessions - Minisymposia | ICNAAM 2019**

Description Advanced mathematical theory and methods of machine learning. Statistical learning theory, Vapnik-Chevronenkis Theory, model selection, high-dimensional models, nonparametric methods, probabilistic analysis, optimization, learning paradigms.

## **CS/ECE 861 Theoretical Foundations of Machine Learning**

The Table of Contents lists the main sections of the Mathematics Subject Classification.Under each heading may be found some links to electronic journals, preprints, Web sites and pages, databases and other pertinent material.

### **Mathematics by Classifications - mathontheweb.org**

15 HONLINR Linear programming Purpose: to familiarise students with the simplex method and related topics and enable them to solve concrete linear programming problems. HONMD1Y Introduction to the mathematical modelling of derivatives I Purpose: to introduce students to the derivative investment environment; including the mathematical models used in pricing the instrumen ts and the use

### **CB2 Syllabus2008 Q - University of South Africa**

Box and Cox (1964) developed the transformation. Estimation of any Box-Cox parameters is by maximum likelihood. Box and Cox (1964) offered an example in which the data had the form of survival times but the underlying biological structure was of hazard rates, and the transformation identified this.

### **Glossary of research economics - econterms**

Mathematical Biology Lecture notes for MATH 4333 Jeffrey R. Chasnov The Hong Kong University of Science and Technology

# **Mathematical Biology - Hong Kong University of Science and**

Contents Preface page 6 1 Introduction 9 1.1 Basic deﬕnitions 9 1.2 Continuous-time random walk 12 1.3 Other lattices 14 1.4 Other walks 16 1.5 Generator 17

# **Random Walk: A Modern Introduction - University of Chicago**

Introduction. TetGen is a program to generate tetrahedral meshes of any 3D polyhedral domains. TetGen generates exact constrained Delaunay tetrahedralizations, boundary conforming Delaunay meshes, and Voronoi partitions.

#### **WIAS-Software - TetGen**

My research interests are in combinatorics, probability, and dynamical systems. Preprints and reprints of many of my articles are available on-line, as are slides from some of my talks and links to media presentations. I run a blog called Mathematical Enchantments, associated with the website mathenchant.org.I serve on the advisory council of the National Museum of Mathematics and the ...

# **James Propp Home Page - Faculty Server Contact**

ISBN ().444.()()()71·2 250 Problems, in Elementary Number Theory .-WACLAW SIERPINSKI "250 Problems in Elementary Number Theory" presents problems and their solutions

# **250 PROBLEMS IN ELEMENTARY NUMBER THEORY**

Interdisciplinary Applied Mathematics Volume 17 Editors S.S. Antman J.E. Marsden L. Sirovich S. Wiggins Geophysics and Planetary Sciences Mathematical Biology

# Mathematical Biology: I. An Introduction, Third Edition

ANNEXES 5 2.2. Question "can―\* \*The "question can― is a box or envelope used to store questions written on small pieces of paper. These will be selected at random by participants as part of the exercise. " Time: 1 hour ü Objectives: (Note to instructor: This exercise may be used to initiate a new topic andassess students' background understanding of the topic, to review a topic

Bared to you sylvia day free download Prague full of ghosts Party of one the loners manifesto Suzuki gn250 manual Brownrichardrichardslewis A dream of spring The elements of dessert A comprehensive faith an international festschrift for rousas john rushdoony Drilling engineering handbook Mm25 mega man mega man x official complete works Honda vtx 1300c service manual Hellenic polytheism household worship volume 1 Sansui1000 Guided english for india book 3 2nd edition Network coding fundamentals and applications New testament recovery version Hyundai i40 repair manual Het verdriet van belgie hugo claus Songs for promise keepers Ford telstar repair manual Essentials of advanced composite fabrication repair Face2face elementary students book with cd rom audio cd Solution manual chan s park fundamentals of engineering economics 3rd edition Fini air compressor manual tiger Sibyl dame of sark a biography The colony genesis the colony vol 1 Download new headway elementary 4th edition Zoe and the poison weed answers Yandamuriveerendranathnovelstranslatedintamil

Kickstartyoursuccessfourpowerfulstepstogetwhatyouwantoutofyourlifecareerandbusine The routledge companion to accounting education routledge companions in business How to restore coachbuilt prams timeless secrets to bring your old silver cross or coachbuilt pram to life Embracing space spatial metaphors in feminist discourse 50 question answer sheet template Cav minimec injection pump manual Crusade the untold story of the persian gulf war unabridged Hot shot surgeon cinderella bride mills boon medical Manual vw lt 28 Complete physics for cambridge igcse student book third edition complete science igcse Full version proof play script Download moonwalking with einstein the art and science of remembering everything Standard methods for the examination of water and wastewater Symptoms of unknown origin a medical odyssey Breakfast brunch book Textbook of functional medicine Japanese cooking a simple art Oxford 8b maths links answers homework My only love sprung from my only hate Pandemonium adventures in tabloid world Explore learning element builder gizmo answer key Fundamentals of applied electromagnetics 6th edition An introduction to modern econometrics using stata Evenings for the engaged couple packs The virtues of vengeance Outside in the power of putting customers at center your business harley manning Hcc biology 1407 lab manual answers Crianza llena de gracia An evil cradling Dodge nitro repair manual download